Photoshop Lightroom

- 13 ISBN 9787302174561
- 10 ISBN 7302174563

出版时间:2008-6

页数:322

版权说明:本站所提供下载的PDF图书仅提供预览和简介以及在线试读,请支持正版图书。

#### www.tushu000.com

web also result to the control of the control of the control of the control of the control of the control of the control of the control of the control of the control of the control of the control of the control of the cont 作者Mikkel Aaland带领读者浏览了Lightroom,并且演示了如何使用Lightroom让你的照片光彩夺目。

Mikkel Aaland, The Mikkel Aaland, The Mikkel Aaland, The Mikkel Aaland, The Mikkel Aaland, The Mikkel Aaland,  $\overline{R}$ 

1 Lightroom Lightroom Lightroom

2<sup>d</sup> Lightroom Lightroom

 $\overline{3}$ 

 $\overline{4}$ 

 $6<sub>6</sub>$ 

 $5<sub>5</sub>$ 

 $HSL$ 

 $\frac{7}{4}$ 

第8章 显影秘诀 MichaeI Reichmann RIchard Morgenstein

Angela Drury 1<br>Angela Drury 2: 2 Cibachrome<br>3 Angela Drury Maggie Hallahan Martjn sundberg的秘诀:Velvia风格 Johann Gudbjargarson: Bergman Mikkel Aaland Oz  $\overline{9}$ Photoshop 10 Lightroom PDF QuickTime 第11章 打印  $\begin{array}{c} \text{Lightroom} \\ 12 \end{array}$ Web Web

Web Web

*Page 5*

web-protoshop Lightroom and Lightroom and Lightroom Lightroom<br>The Adobe Lightroom and Adobe

Lightroom<br>Adobe

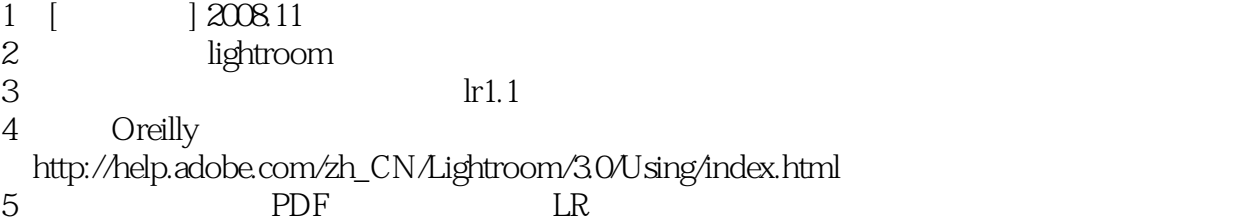

本站所提供下载的PDF图书仅提供预览和简介,请支持正版图书。

:www.tushu000.com